## How to search for clients in IWDS

Sample Client: **Justina Thompson DOB 6/5/1991 SSN 366-12-3456**

**1) The first search I would do is a partial last name and last 4 SSN: Search Customers** 

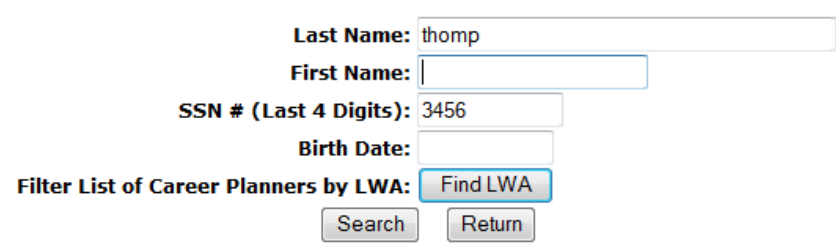

## **2) If the results are too large (too many pages), then I would do partial last name, partial first name, and last 4 SSN:**

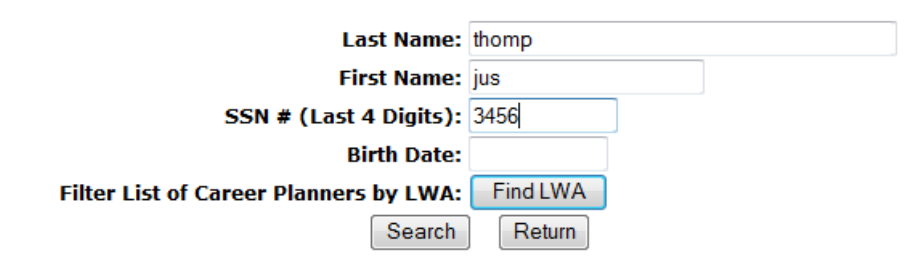

**3) If you think there has been a legal name change, another option would be Last 4 SSN and Birth Date: Search Customers** 

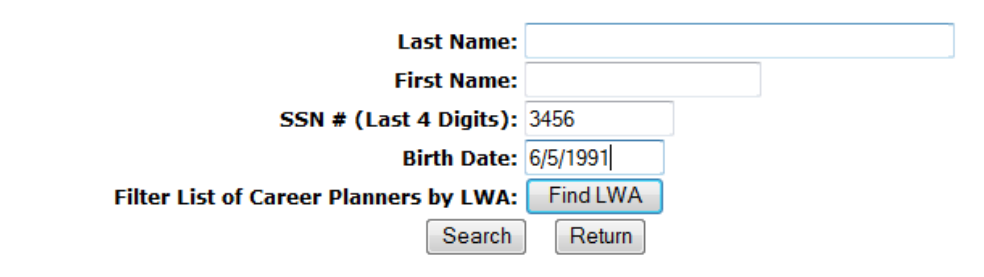

## **4) Or partial first name and Last 4 SSN:**

## **Search Customers**

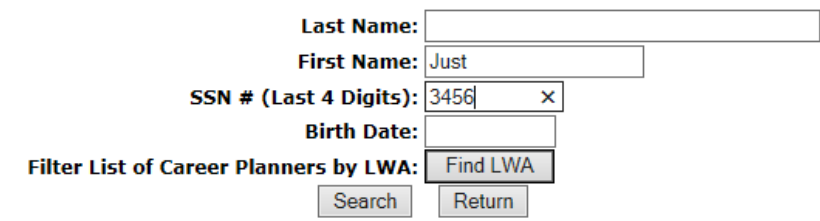

If you use all 4 of these search options, you can be 99% sure that the client is not in IWDS. It takes less than 2 minutes.